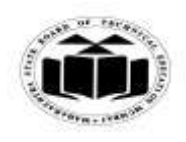

### *MODEL ANSWER*

### **WINTER - 2017 EXAMINATION**

#### Subject: Programming in 'C' Subject Code:

**17212**

### **Important Instructions to examiners:**

- 1) The answers should be examined by key words and not as word-to-word as given in the model answer scheme.
- 2) The model answer and the answer written by candidate may vary but the examiner may try to assess the understanding level of the candidate.
- 3) The language errors such as grammatical, spelling errors should not be given more Importance (Not applicable for subject English and Communication Skills).
- 4) While assessing figures, examiner may give credit for principal components indicated in the figure. The figures drawn by candidate and model answer may vary. The examiner may give credit for any equivalent figure drawn.
- 5) Credits may be given step wise for numerical problems. In some cases, the assumed constant values may vary and there may be some difference in the candidate"s answers and model answer.
- 6) In case of some questions credit may be given by judgement on part of examiner of relevant answer based on candidate"s understanding.
- 7) For programming language papers, credit may be given to any other program based on equivalent concept.

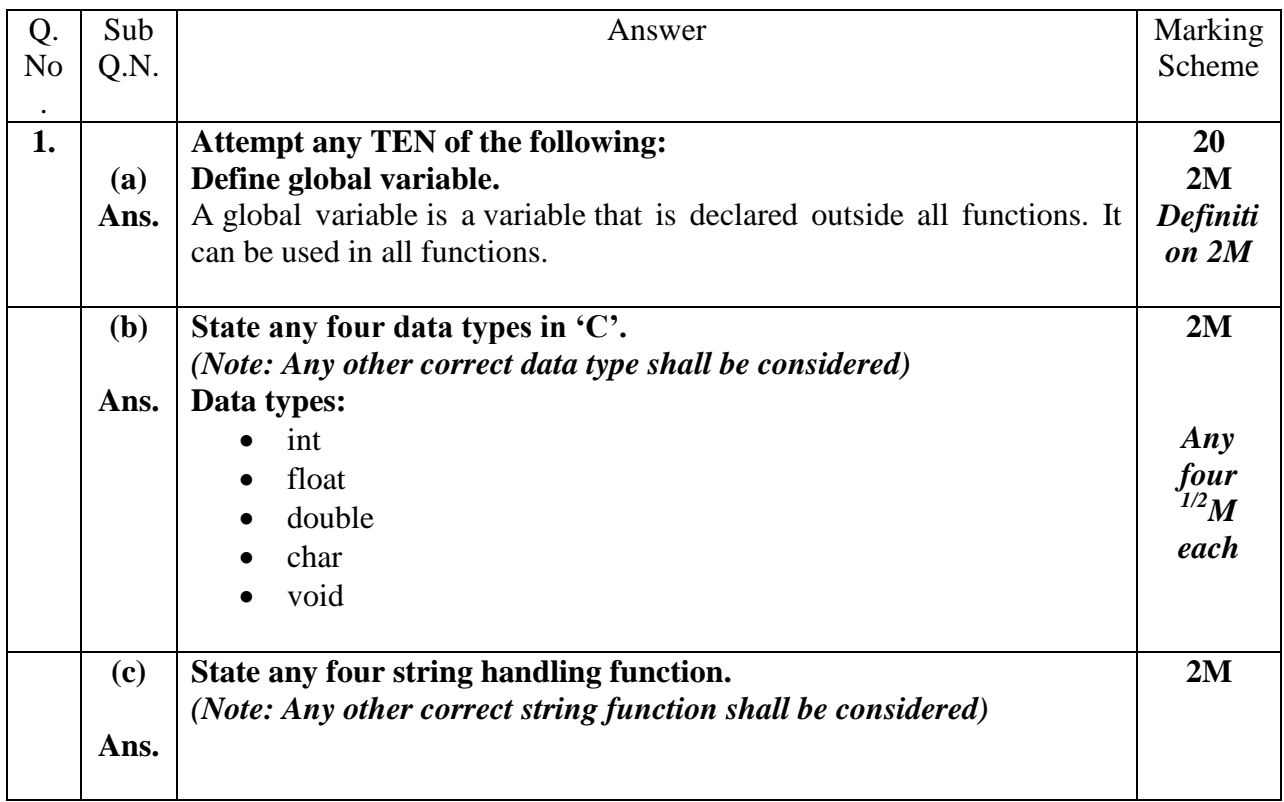

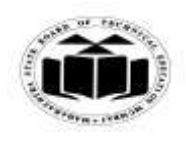

### *MODEL ANSWER*

#### **WINTER - 2017 EXAMINATION**

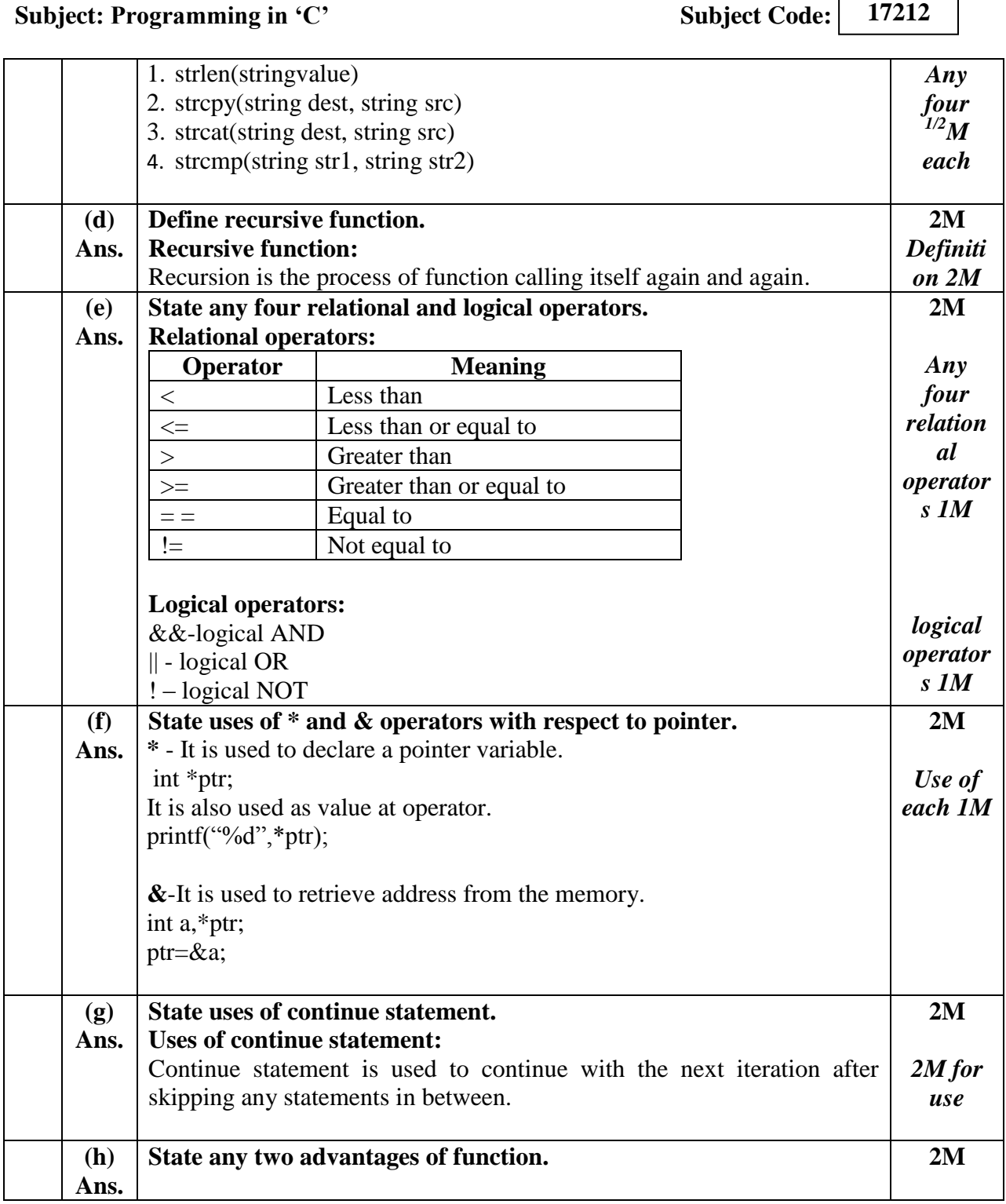

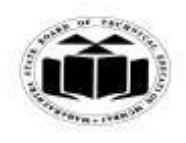

## *MODEL ANSWER*

#### **WINTER - 2017 EXAMINATION Subject: Programming in 'C'**

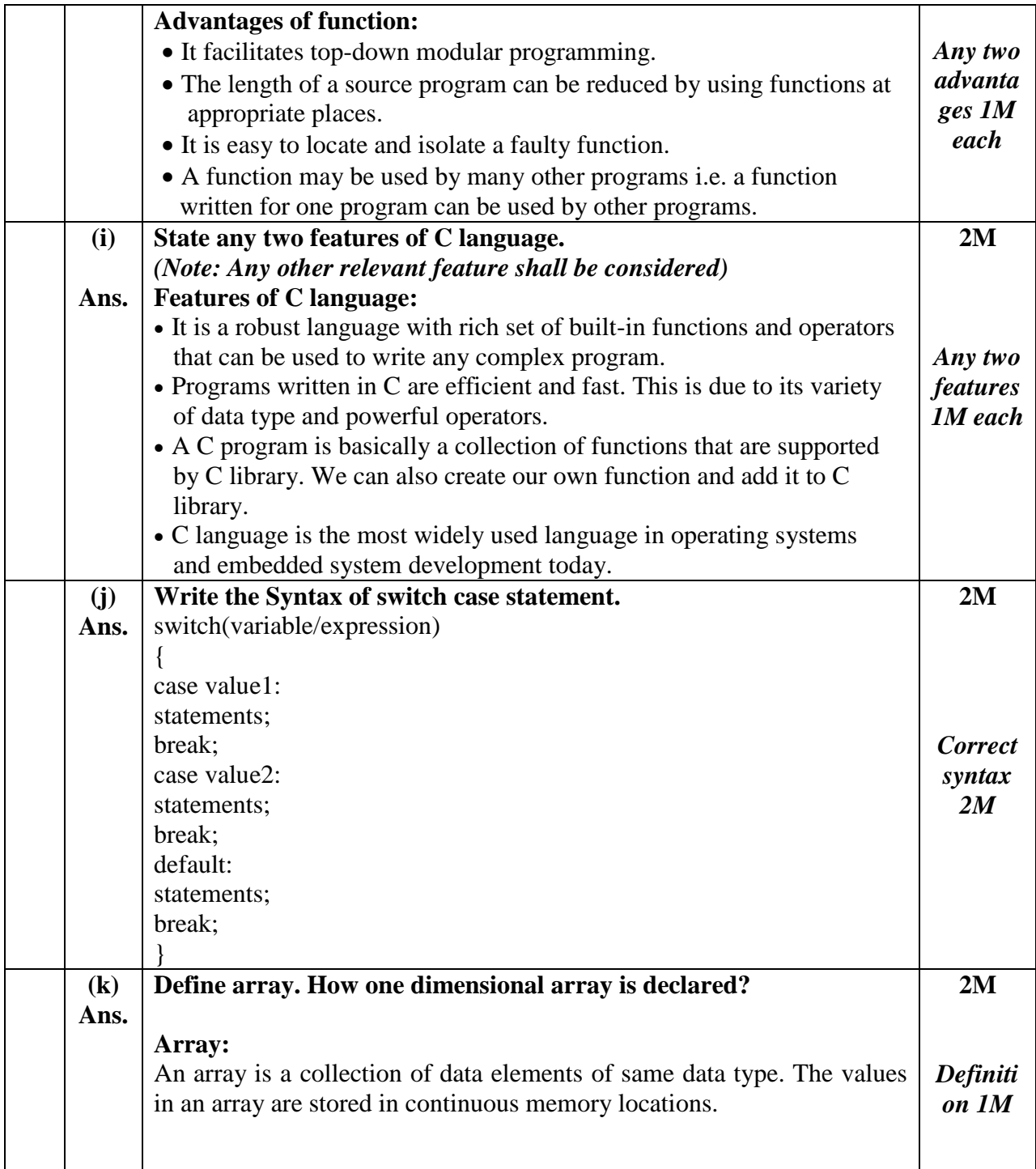

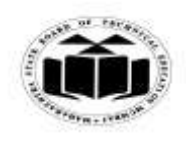

## *MODEL ANSWER*

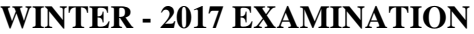

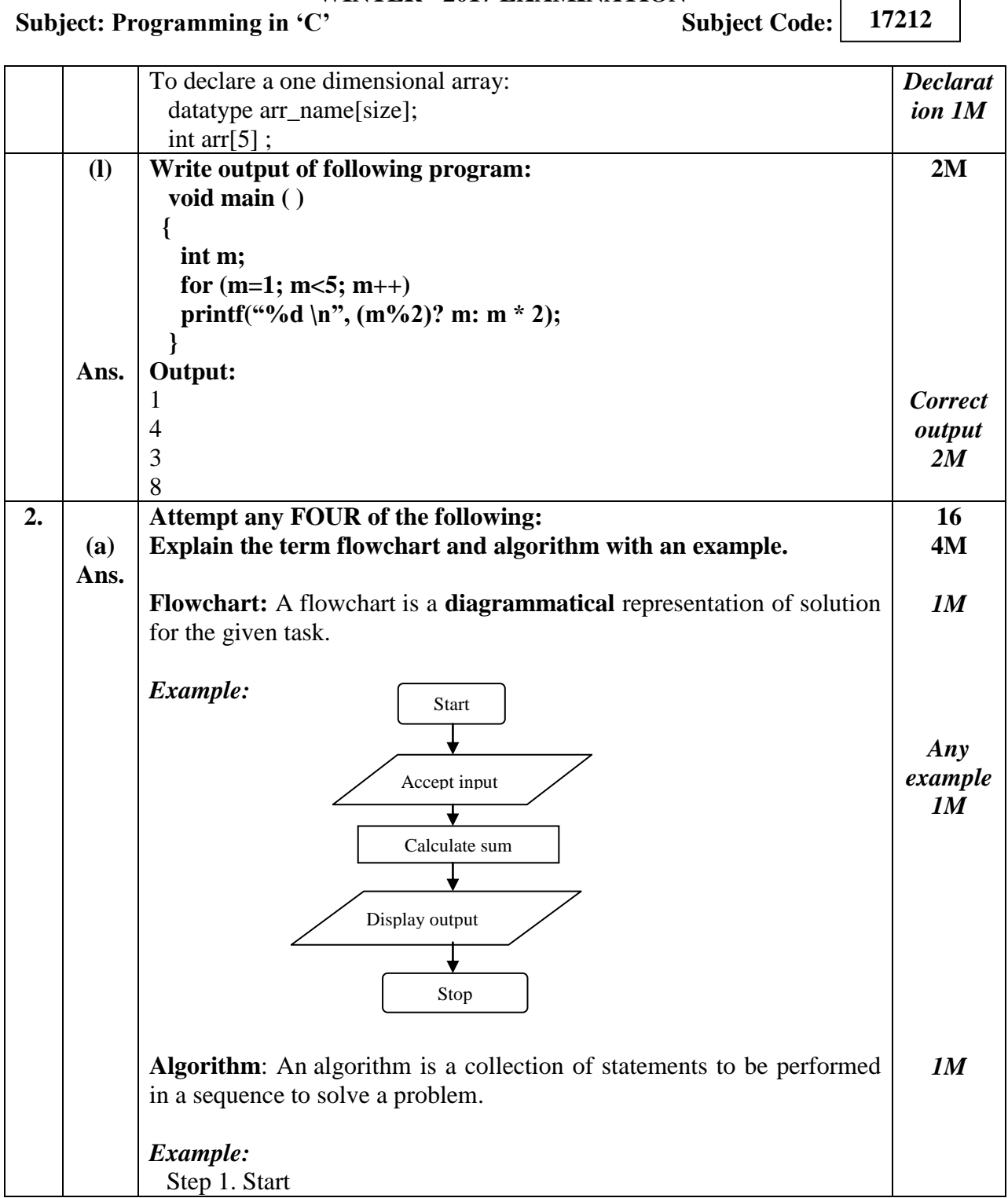

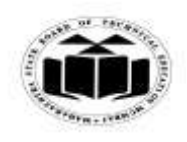

#### *MODEL ANSWER*

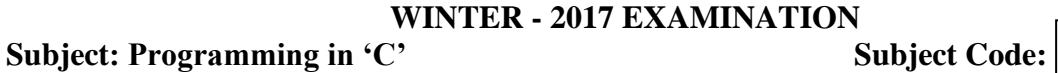

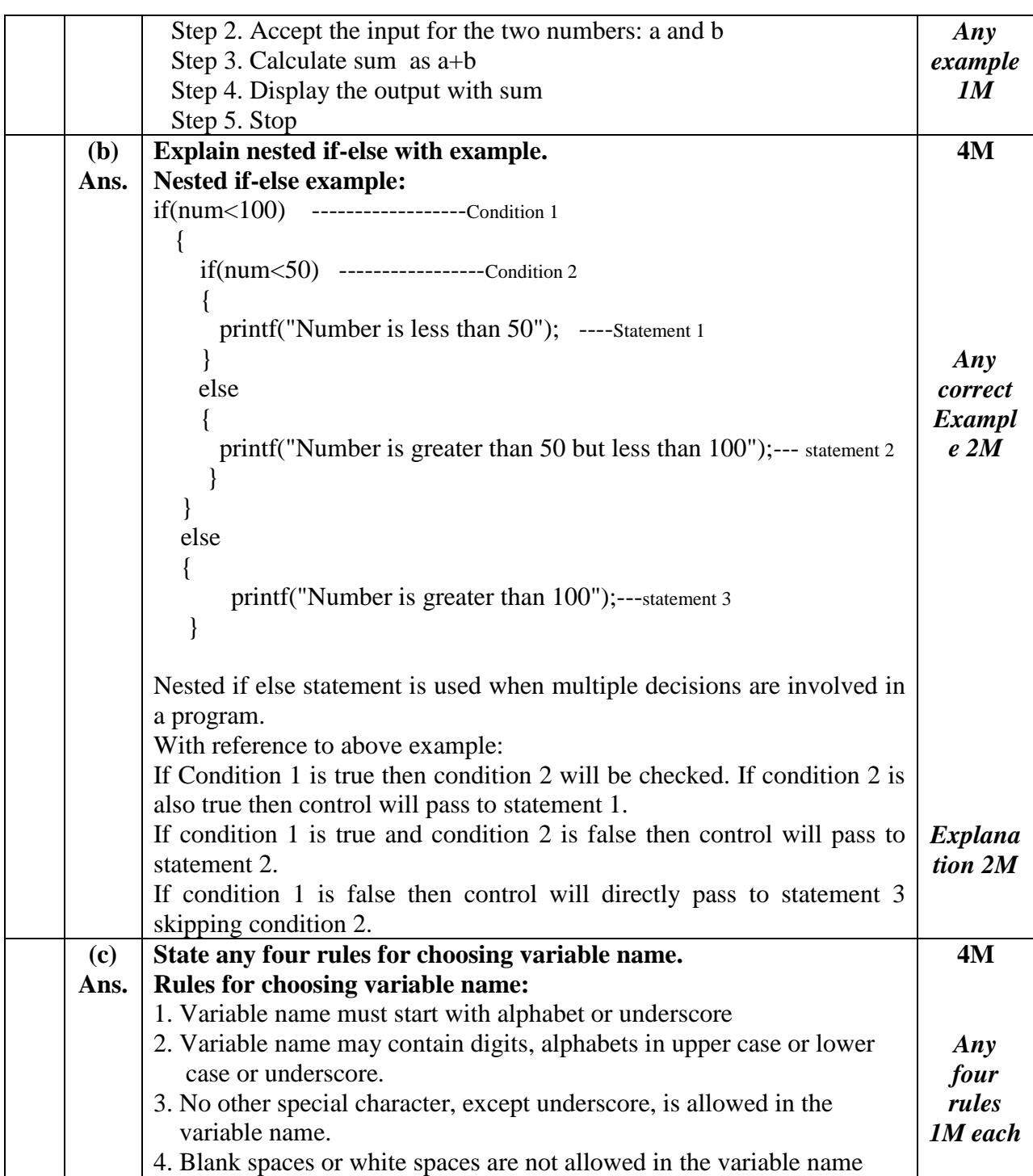

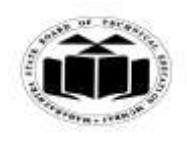

## *MODEL ANSWER*

# **WINTER - 2017 EXAMINATION**

**Subject: Programming in 'C'** 

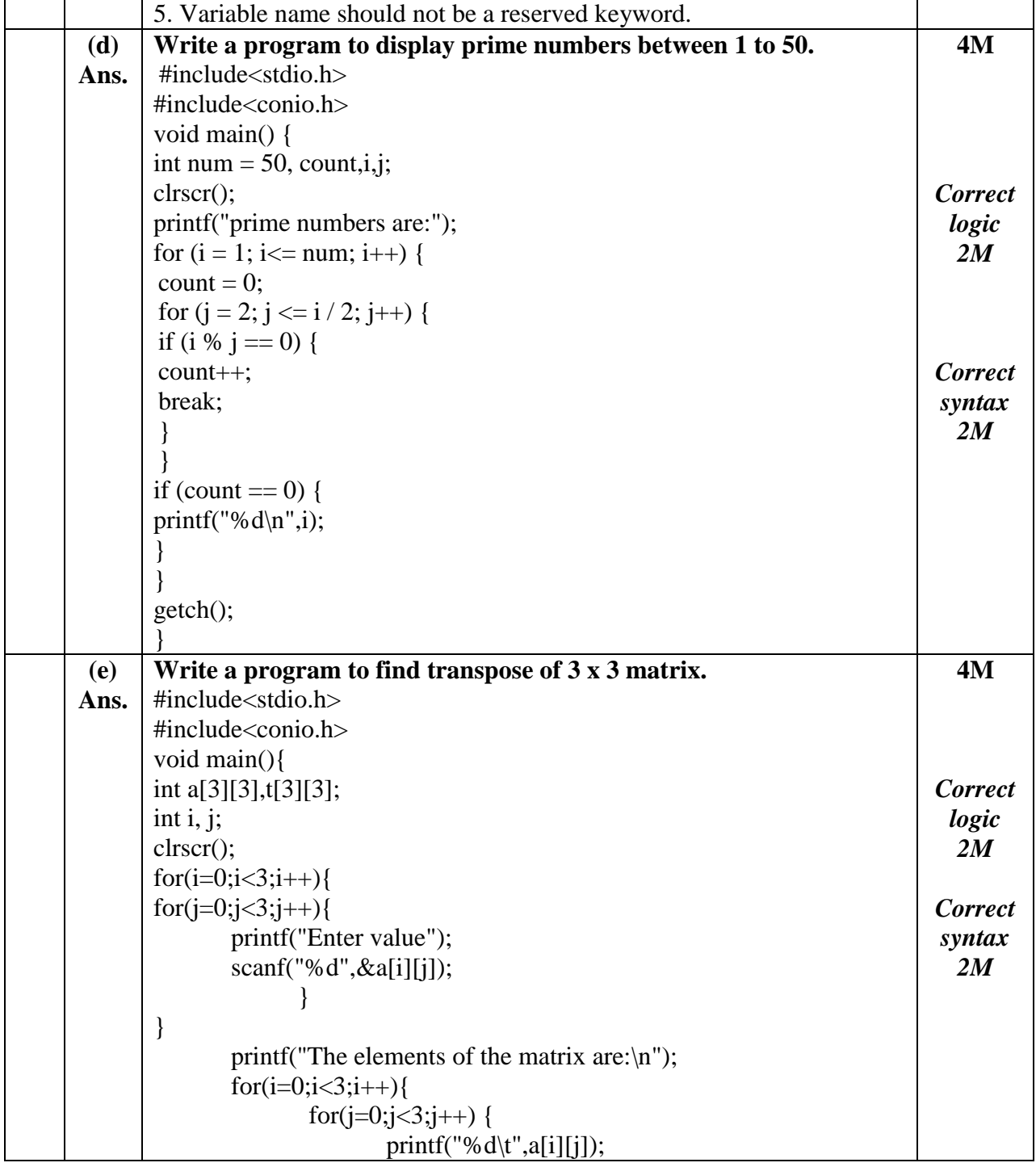

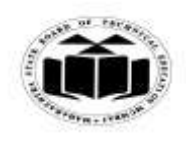

## *MODEL ANSWER*

# **WINTER - 2017 EXAMINATION**

**Subject: Programming in 'C'** 

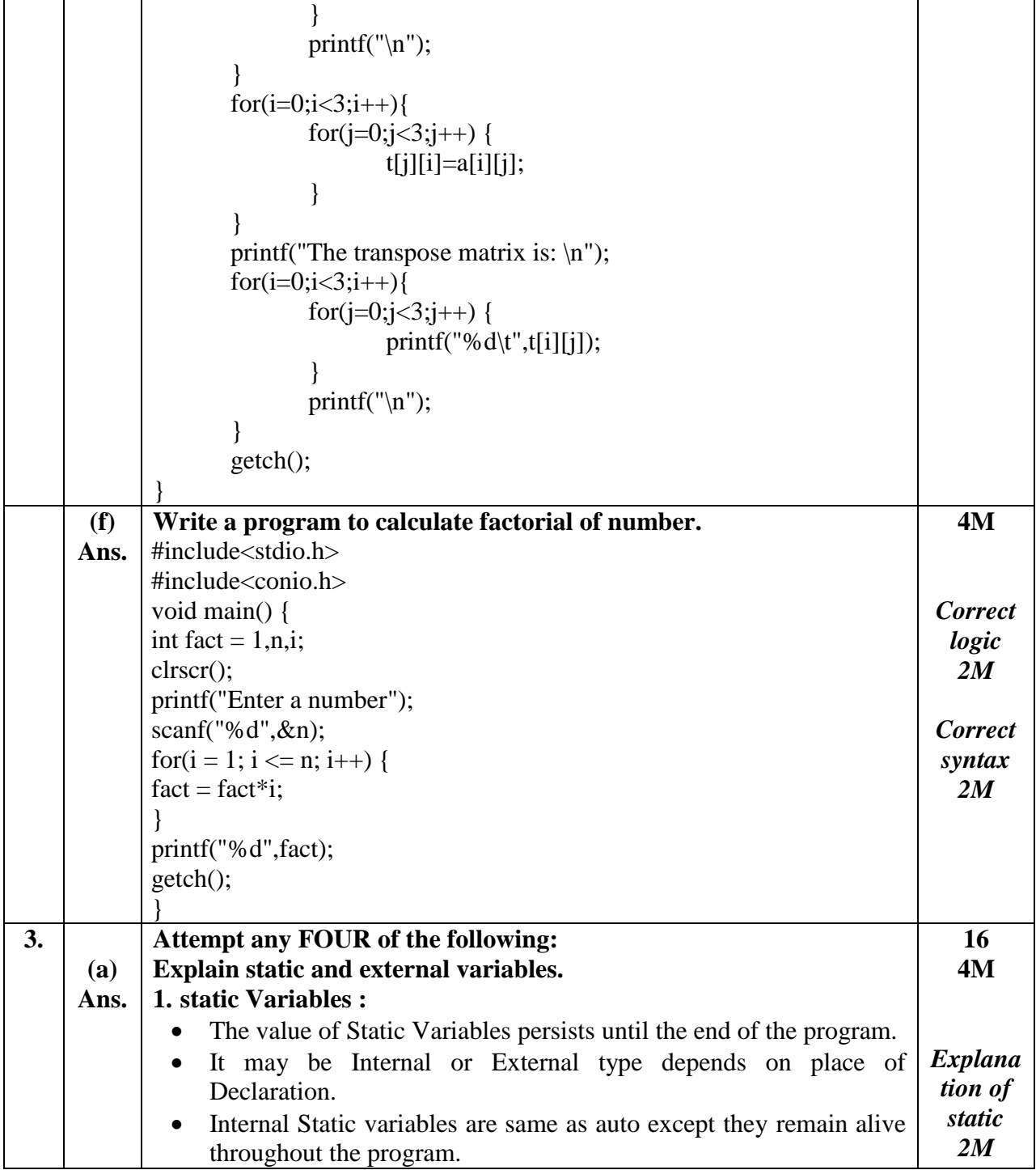

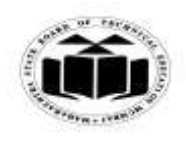

### *MODEL ANSWER*

#### **WINTER - 2017 EXAMINATION**

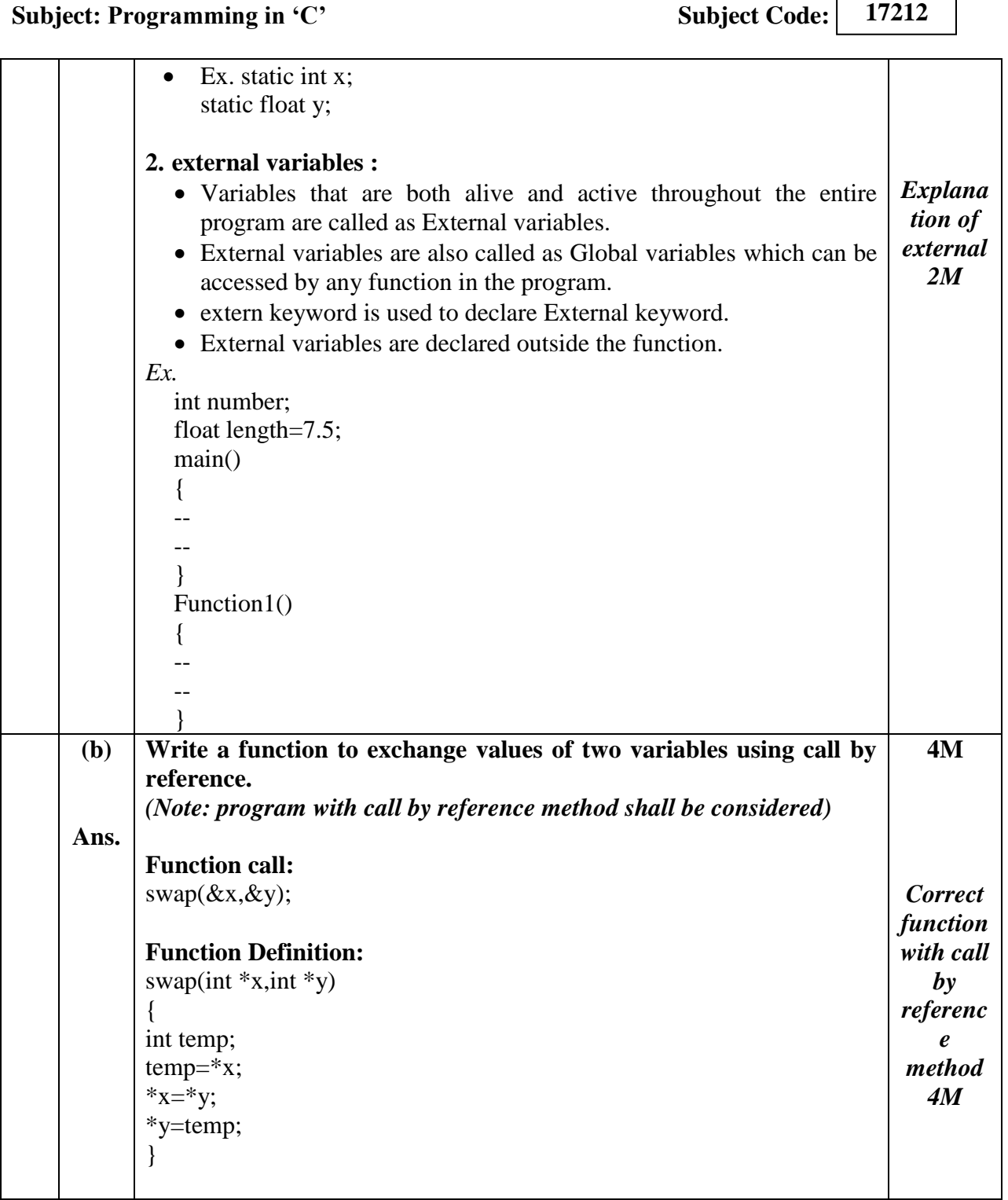

┑

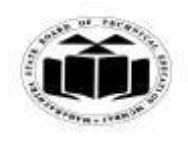

#### *MODEL ANSWER*

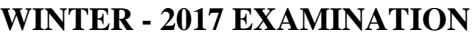

**Subject: Programming in 'C'** Subject Code: **17212 (c) Ans. Write a program to find length of given string without library function.** #include<stdio.h> #include<conio.h> void main() { int len,i=0; char str1[10]; clrscr(); printf("\n Enter string :"); gets(str1); while(str1[i]!= $\Diamond$ 0') {  $i++;$ } printf("%d",i); getch(); } **4M** *Correct logic 2M Correct syntax 2M* **(d) Ans. Break statement: Explain break statement with an example. 4M**

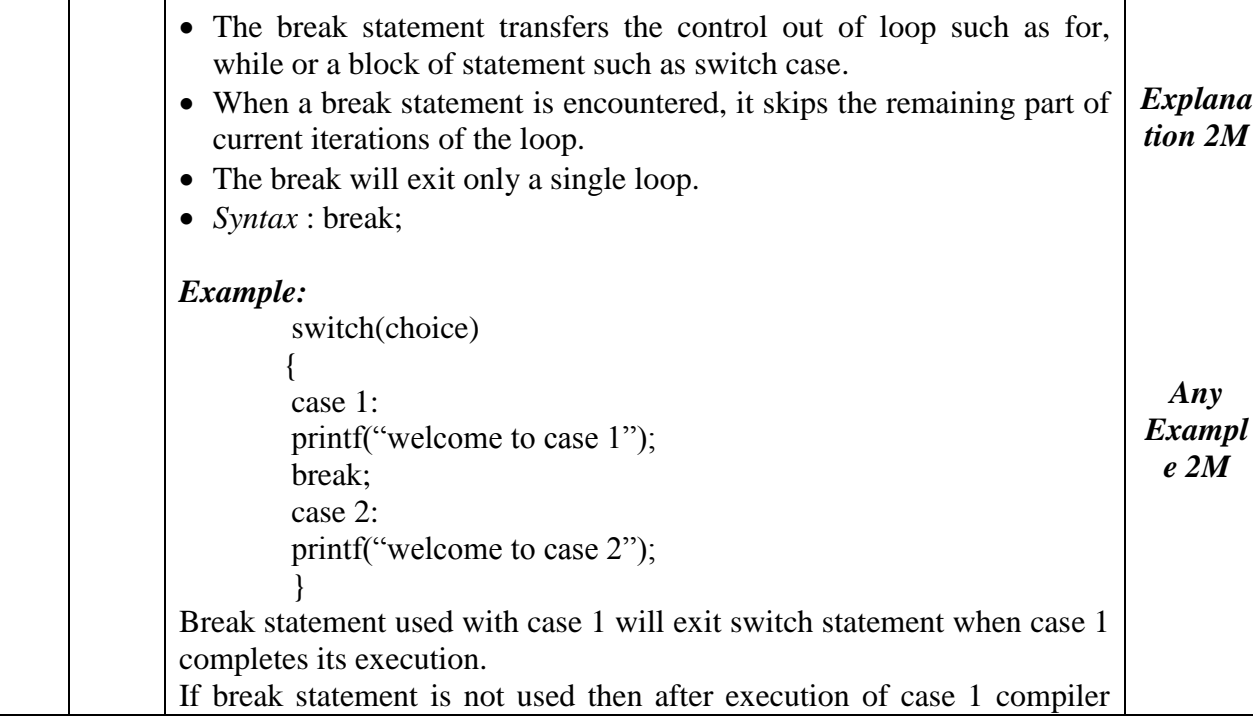

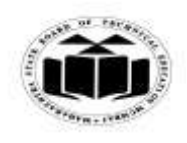

## *MODEL ANSWER*

# **WINTER - 2017 EXAMINATION**

**Subject: Programming in 'C'** 

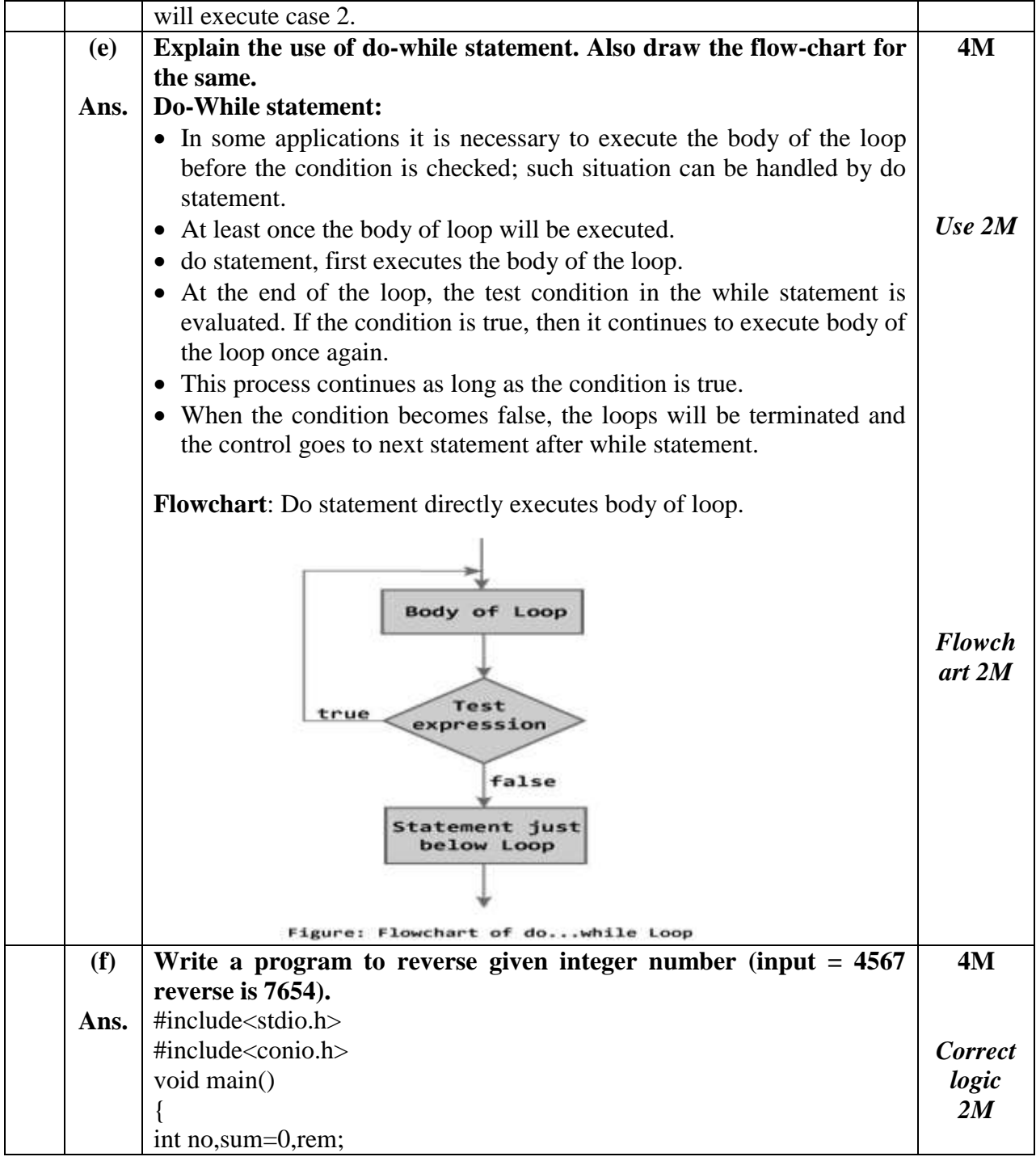

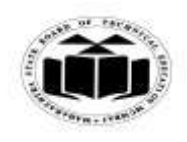

#### *MODEL ANSWER*

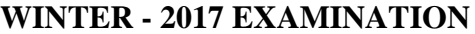

**Subject: Programming in 'C'** Subject Code: **17212**

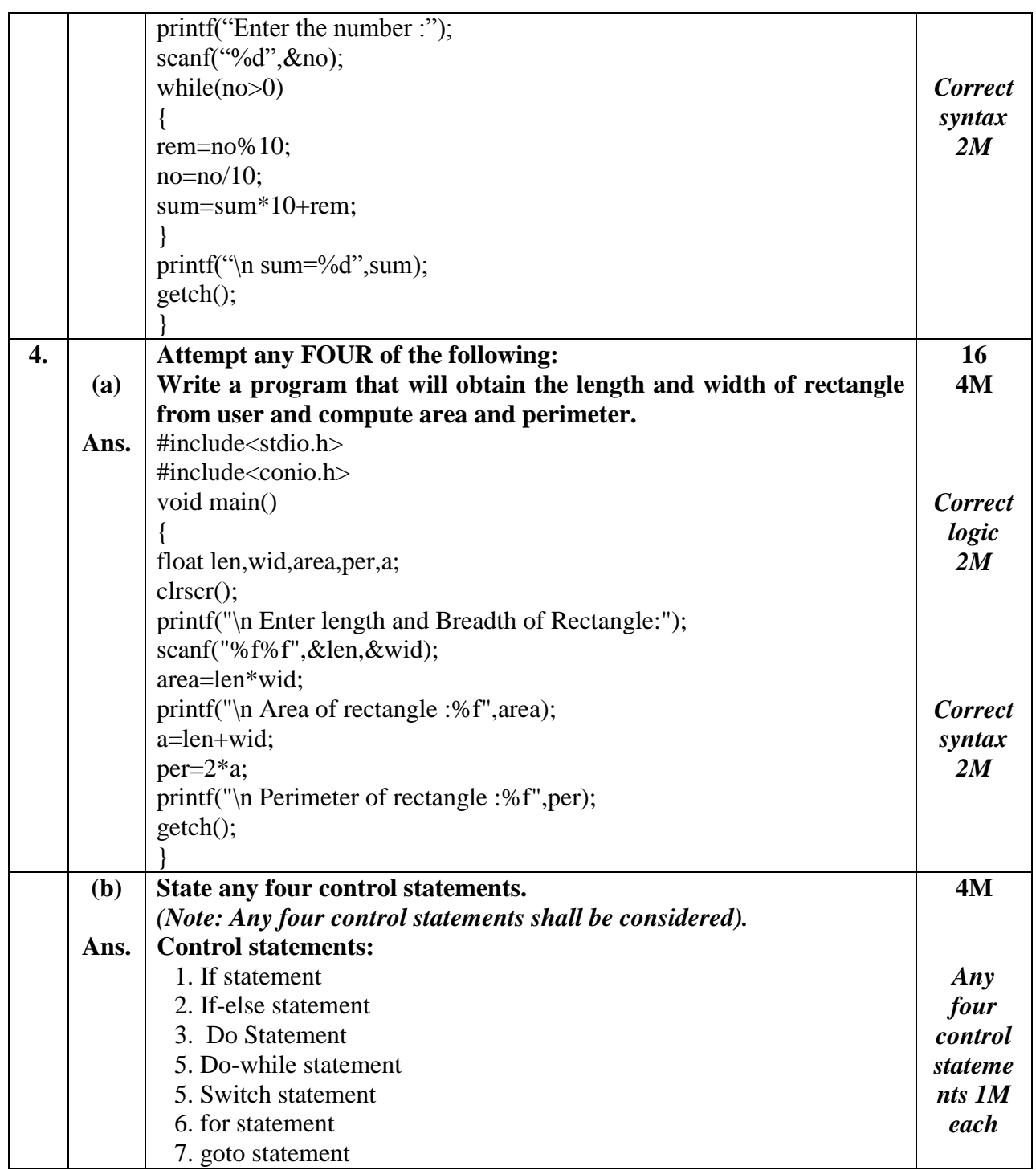

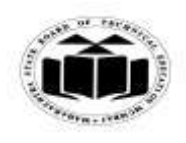

## *MODEL ANSWER*

# **WINTER - 2017 EXAMINATION**

## **Subject: Programming in 'C'**

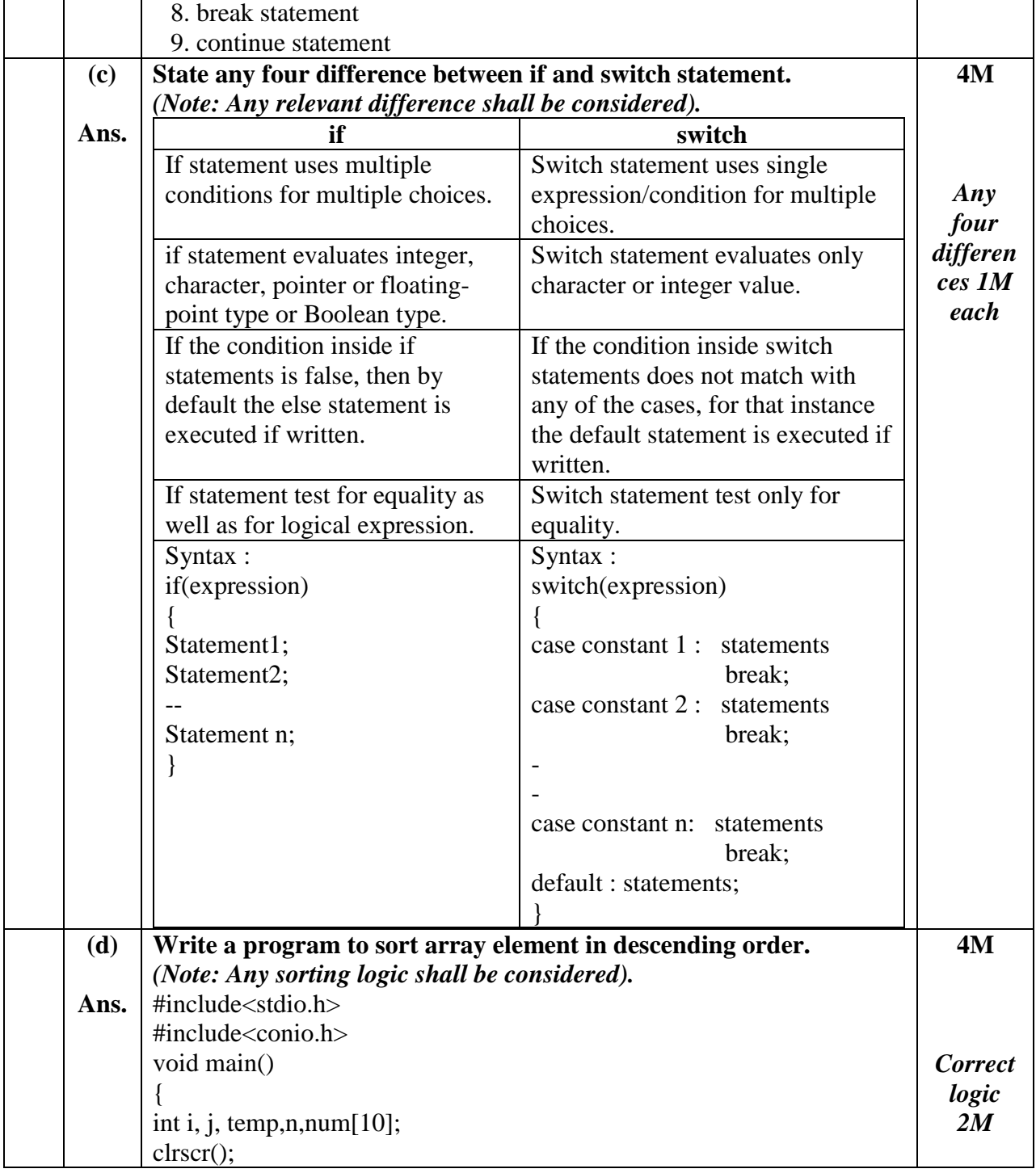

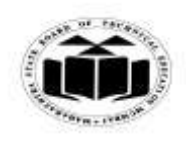

#### *MODEL ANSWER*

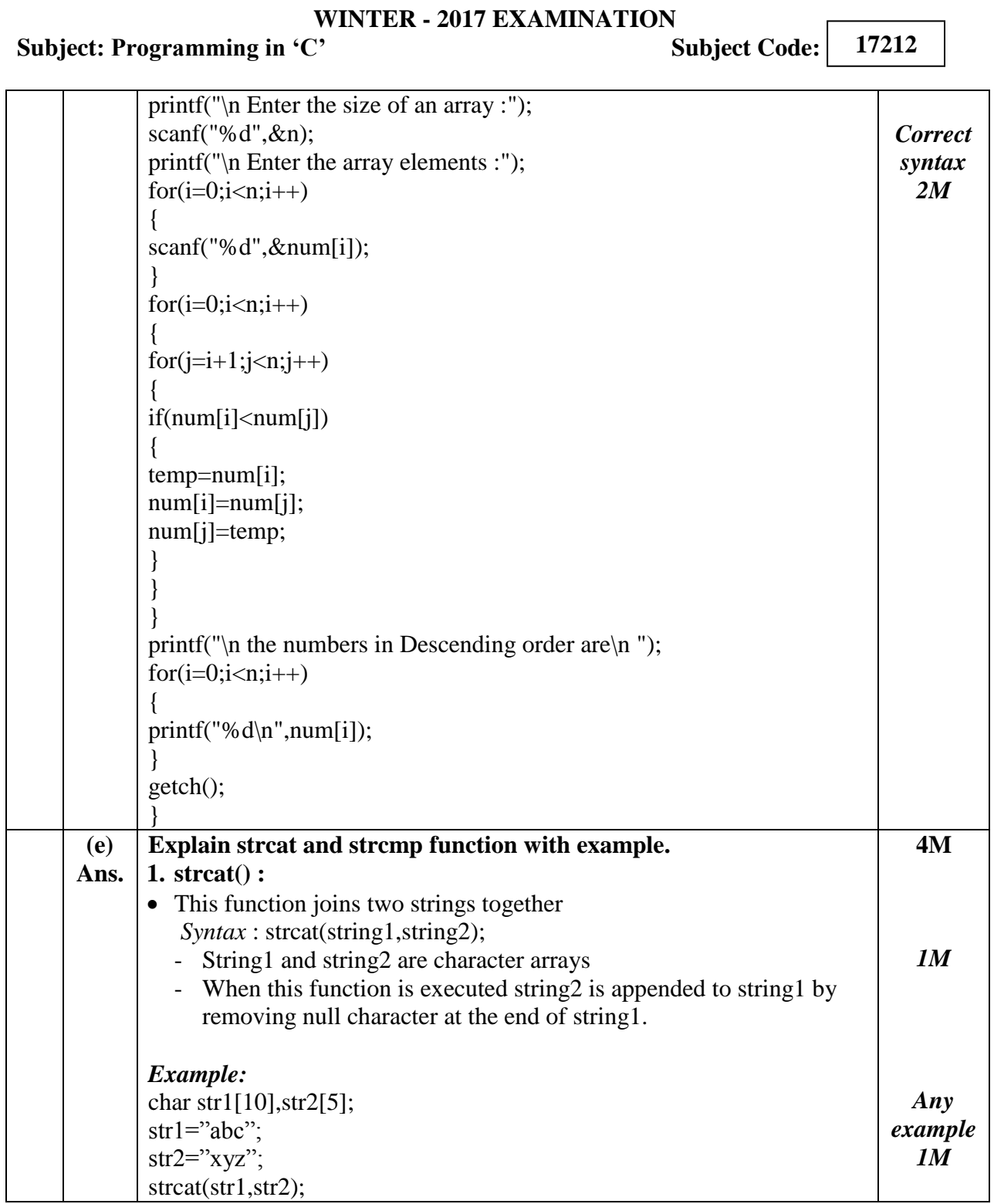

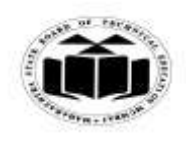

#### *MODEL ANSWER*

#### **WINTER - 2017 EXAMINATION**

Subject: Programming in 'C' Subject Code:

printf("%s",str1); **2. strcmp() :** This function compares two strings. If the strings are equal then function returns 0 and if they are not equal it returns some numeric value. *Syntax* :strcmp(string1,string2); *Example:* char str1[10],str2[5];  $str1='abc$  $str2='xyz$ ";  $if(\text{strcmp}(\text{str1},\text{str2})==0)$ { printf("strings are equal"); } else { printf("strings are not equal"); } **1M** *Any example 1M* **(f) Ans. Distinguish between global and local variable.** *(Note: Any other relevant point shall be considered.)* **Local Variable Global Variable** Local variables are declared inside a function. Global Variables are declared outside all function. Local Variables cannot be accessed outside the function. Global Variables can be accessed in any function. Local Variables are alive only within a function. Global Variables are alive till the end of the program. Created when the function block is created and destroyed when it is deleted. Remain in existence for the entire time a program is executing. **4M** *Any four points 1M each* **5. (a) Ans. Attempt any FOUR of the following: Write a program to print sum of odd numbers between 20 to 50.** #include<stdio.h> #include<conio.h> void main() { **16 4M** *Correct logic 2M*

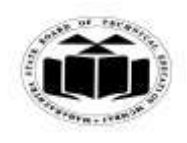

## *MODEL ANSWER*

# **WINTER - 2017 EXAMINATION**

**Subject: Programming in 'C'** 

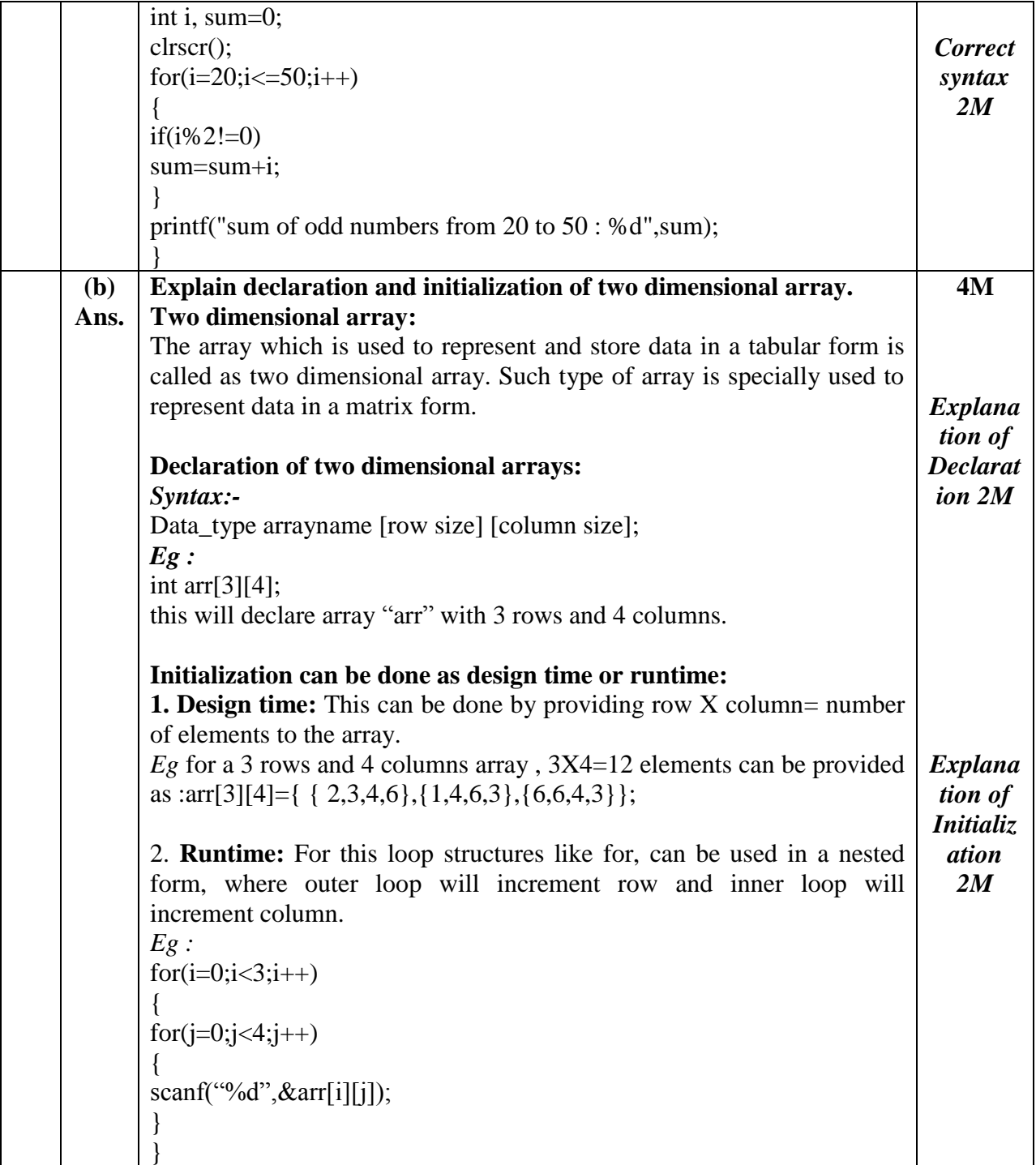

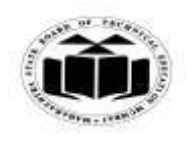

### *MODEL ANSWER*

#### **WINTER - 2017 EXAMINATION**

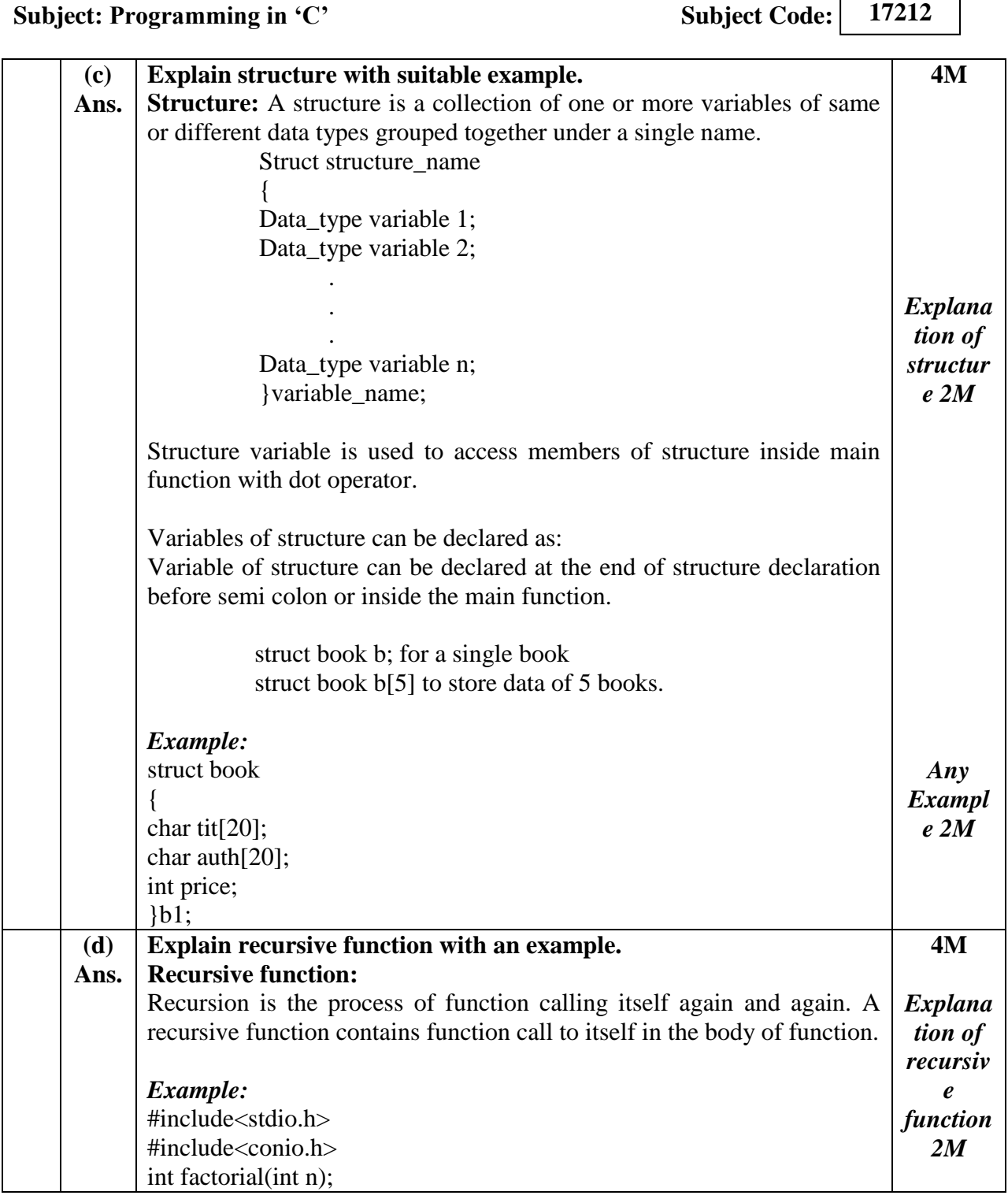

 $\overline{\phantom{a}}$ 

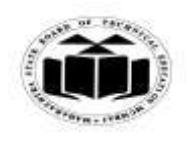

## *MODEL ANSWER*

# **WINTER - 2017 EXAMINATION**

**Subject: Programming in 'C'** 

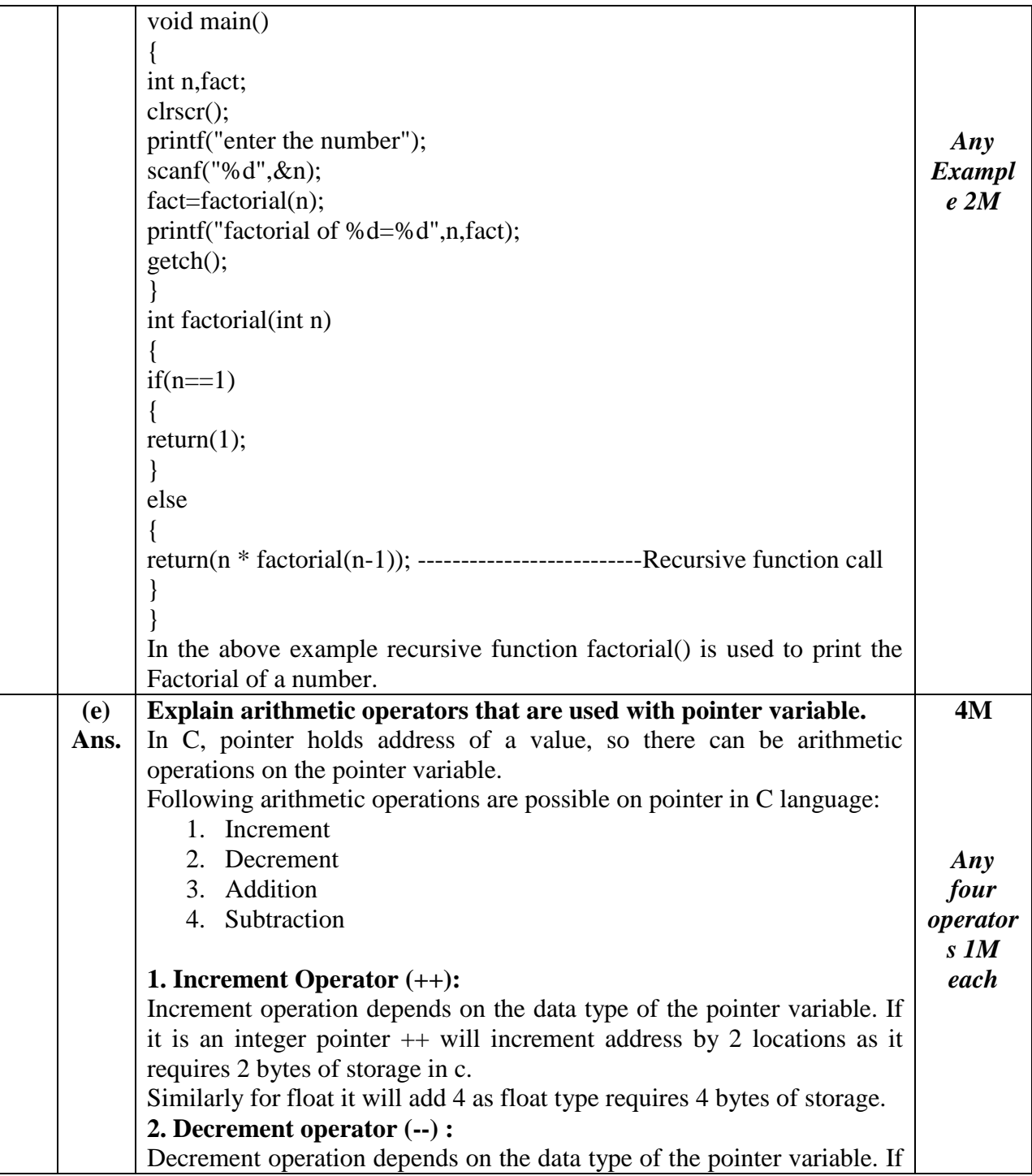

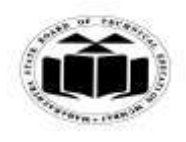

## *MODEL ANSWER*

#### **WINTER - 2017 EXAMINATION**

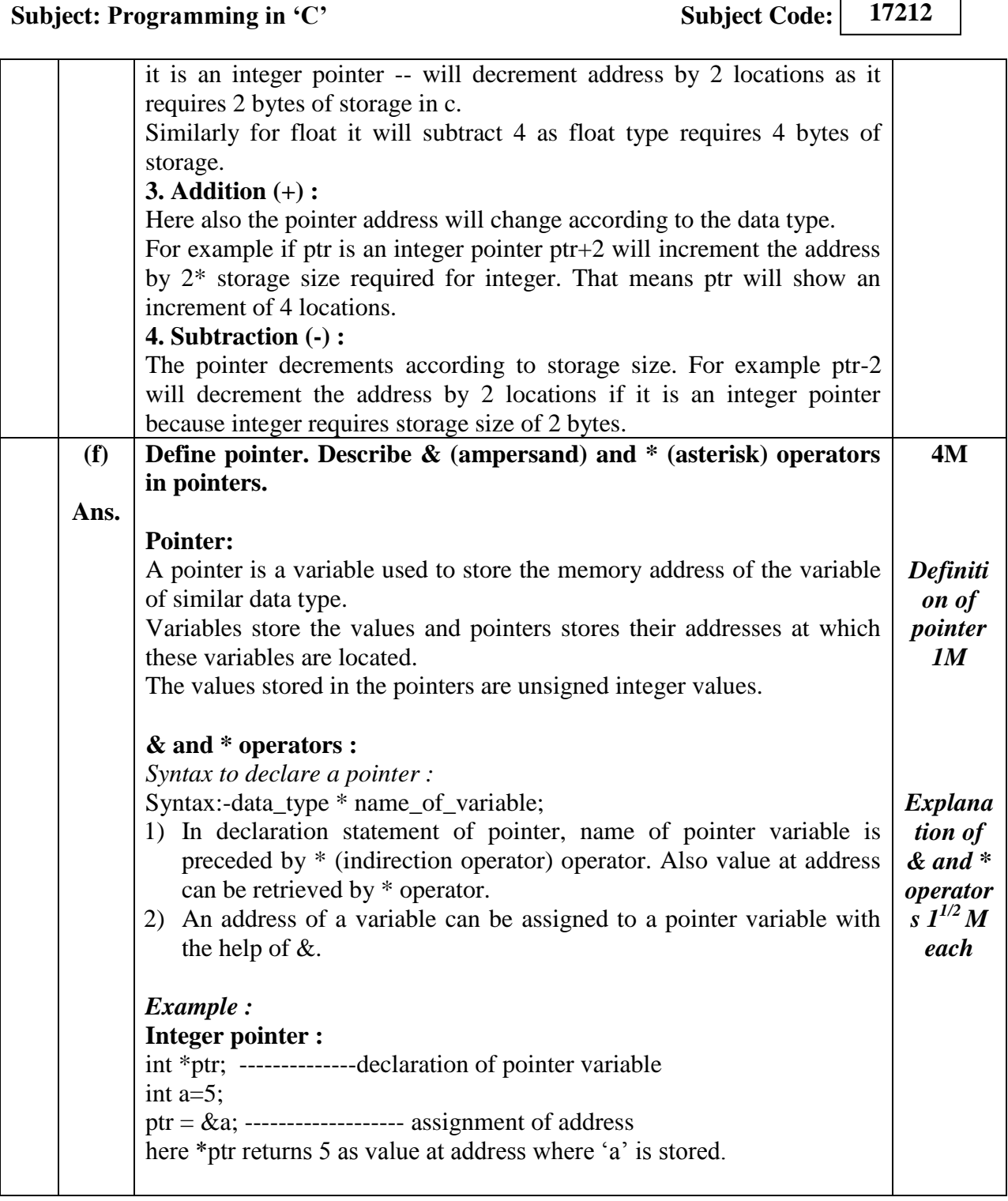

ヿ

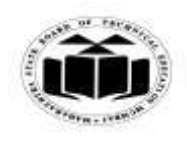

#### *MODEL ANSWER*

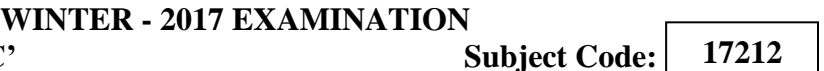

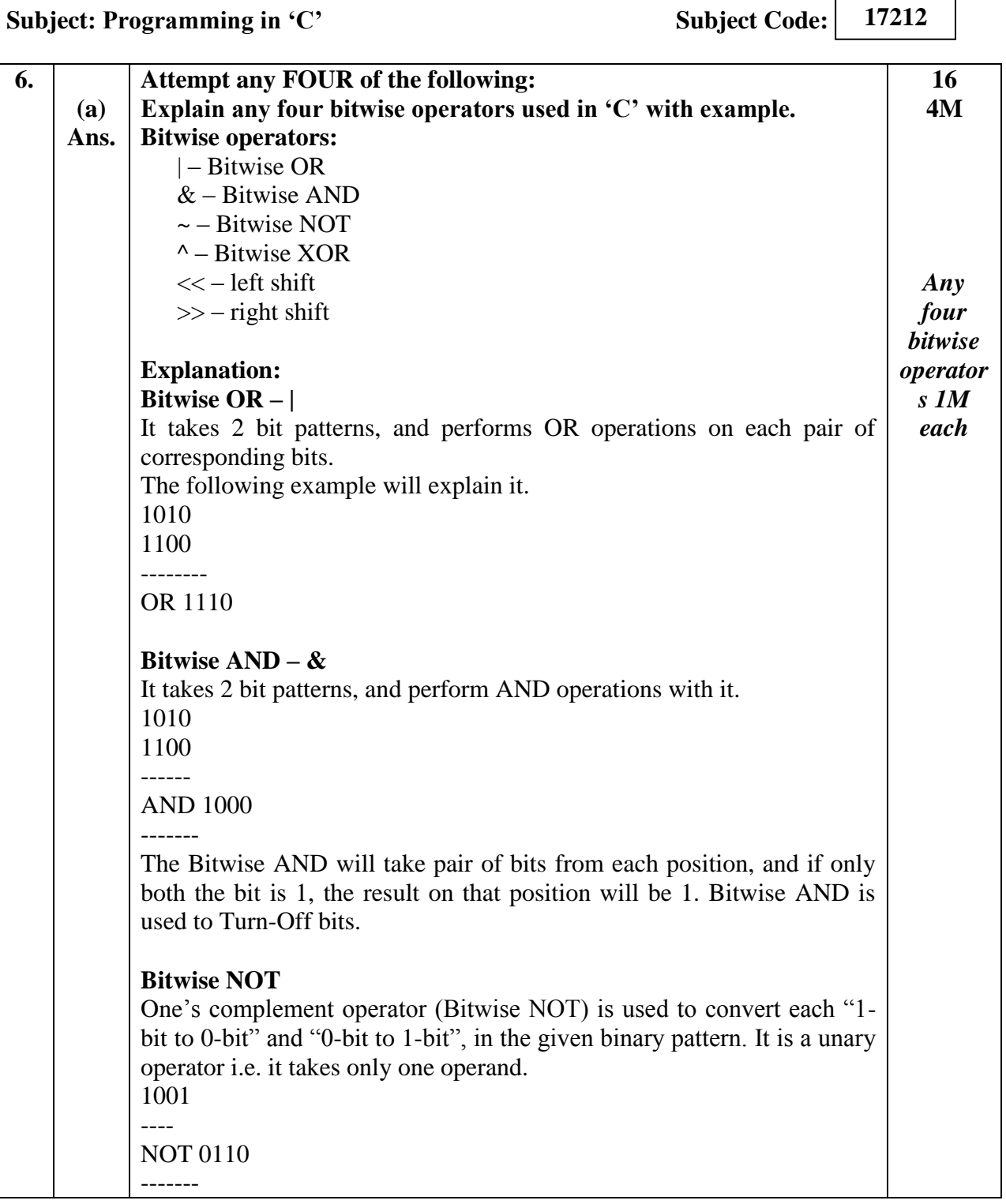

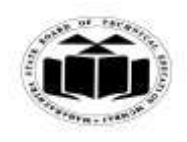

## *MODEL ANSWER*

# **WINTER - 2017 EXAMINATION**

**Subject: Programming in 'C'** 

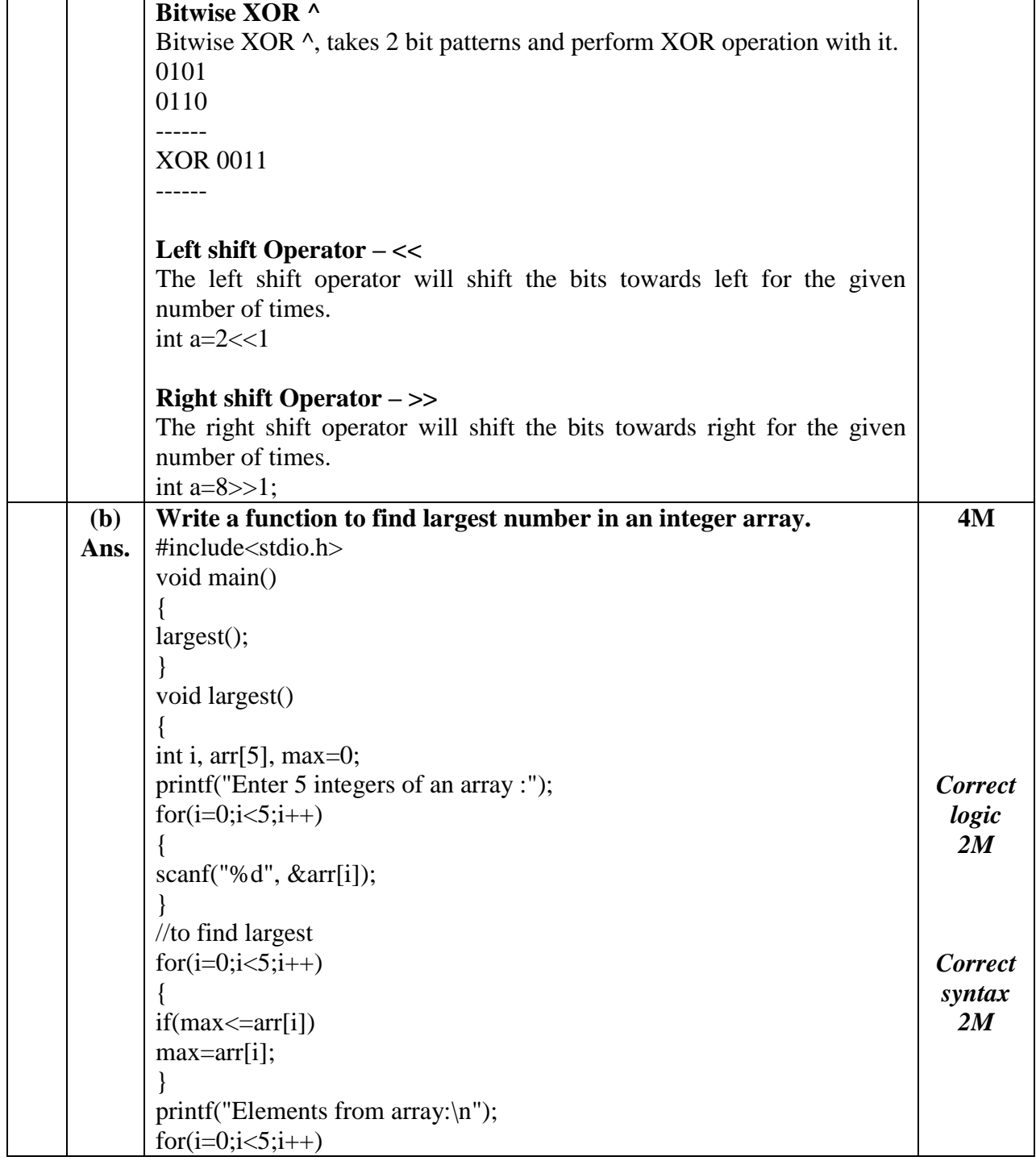

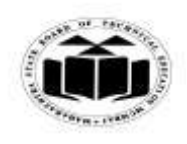

## *MODEL ANSWER*

# **WINTER - 2017 EXAMINATION**

**Subject: Programming in 'C'** 

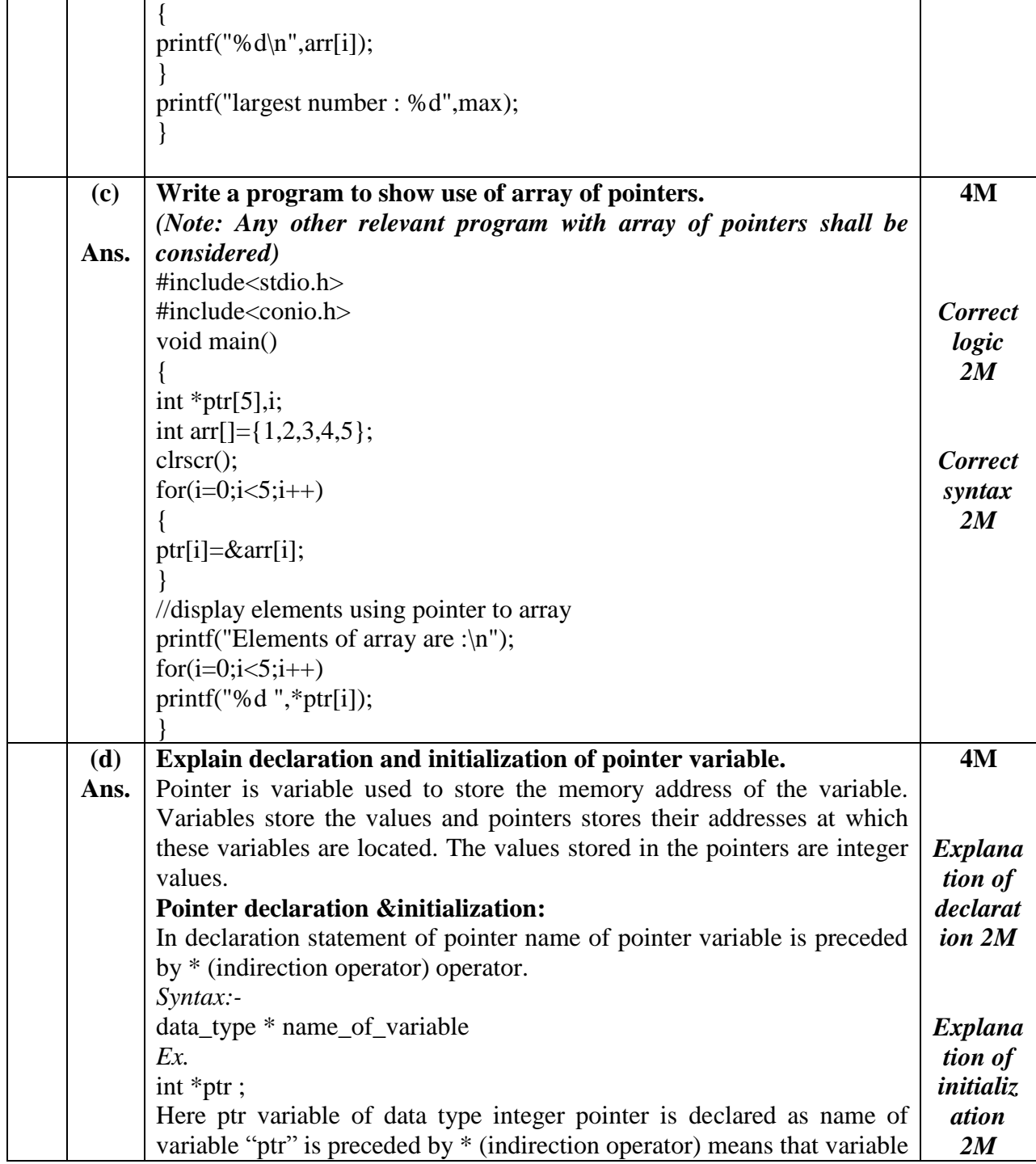

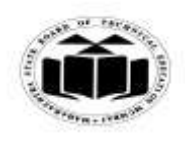

## *MODEL ANSWER*

#### **WINTER - 2017 EXAMINATION Subject: Programming in 'C'**

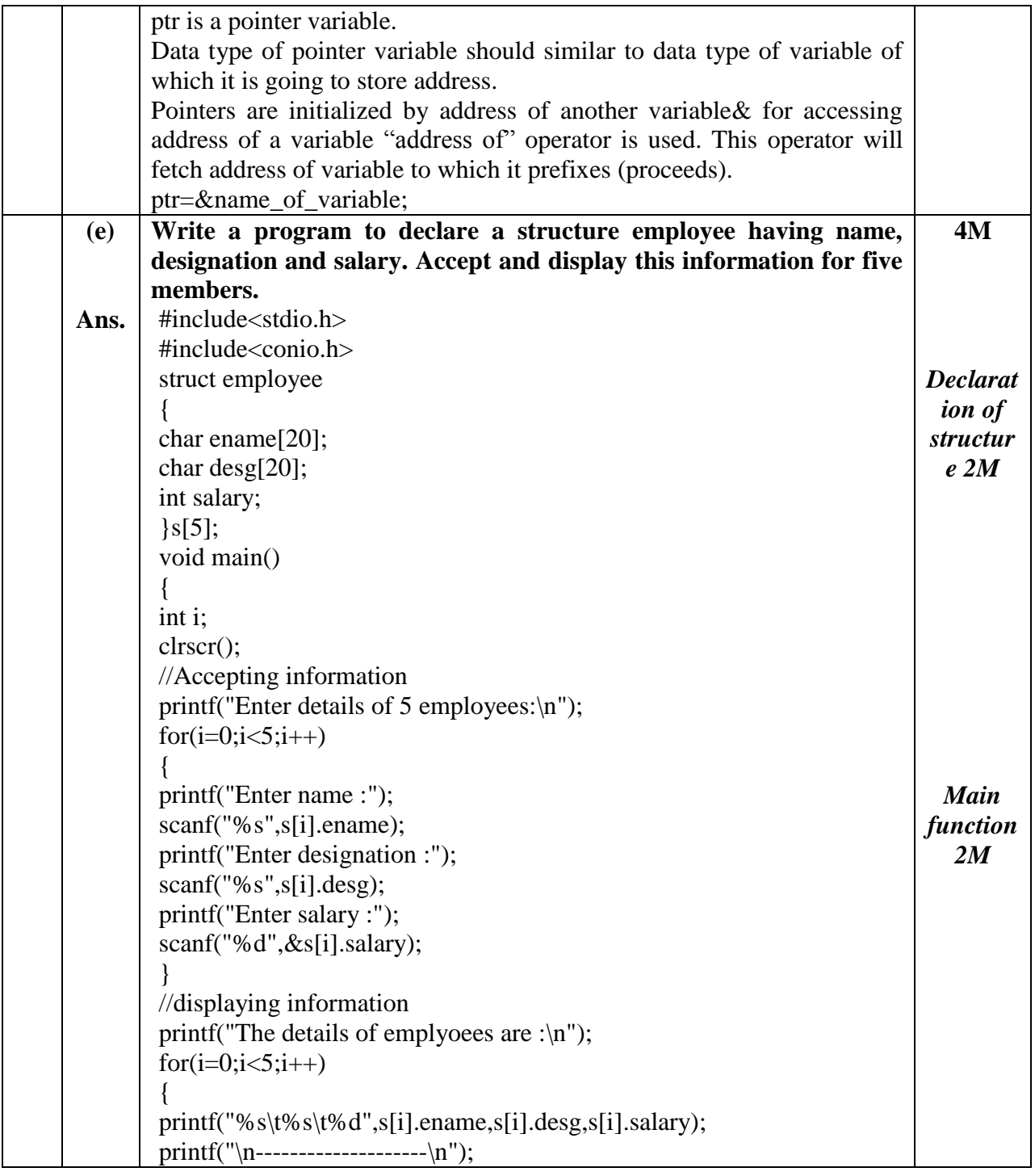

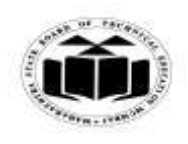

## *MODEL ANSWER*

# **WINTER - 2017 EXAMINATION**

**Subject: Programming in 'C'** 

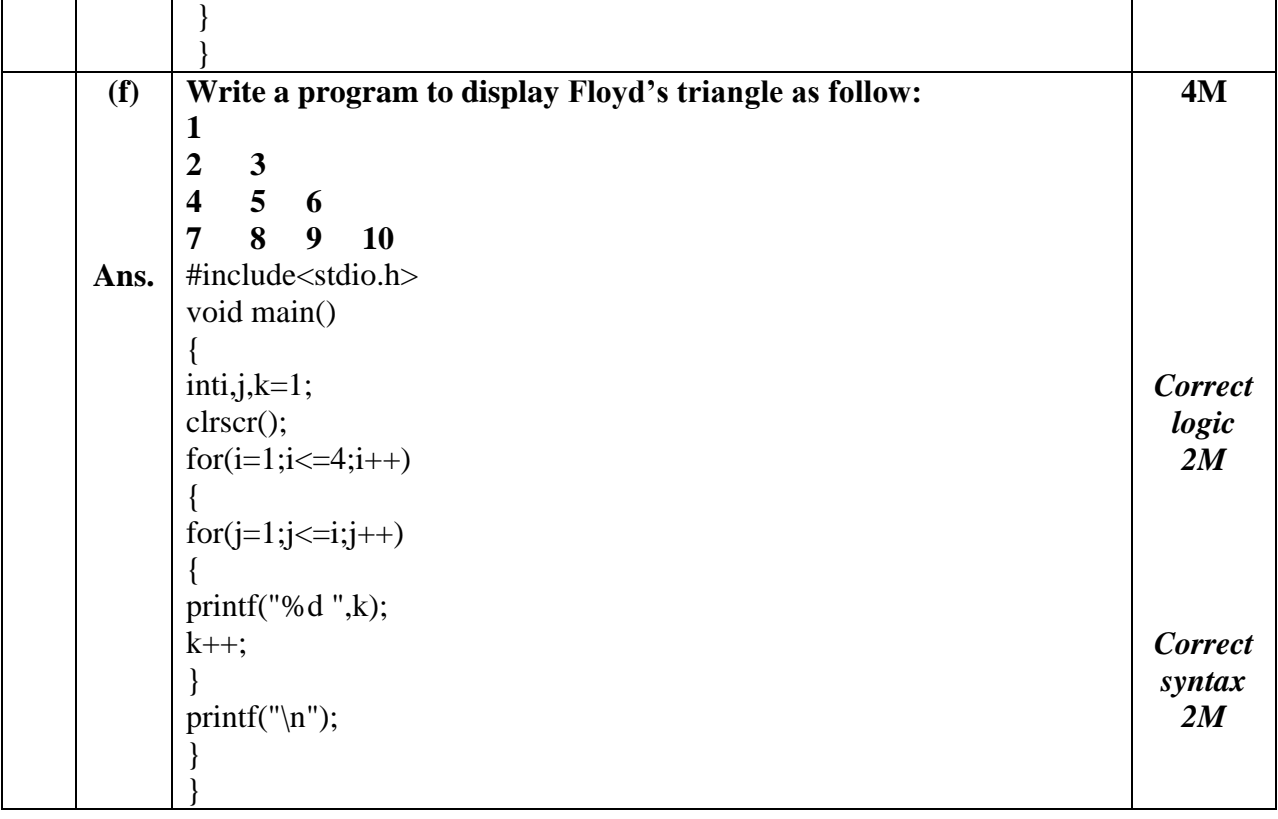